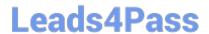

# **CAT-040**<sup>Q&As</sup>

CA eHealth r6 Administrator Exam

## Pass CA CAT-040 Exam with 100% Guarantee

Free Download Real Questions & Answers PDF and VCE file from:

https://www.leads4pass.com/cat-040.html

100% Passing Guarantee 100% Money Back Assurance

Following Questions and Answers are all new published by CA Official Exam Center

- Instant Download After Purchase
- 100% Money Back Guarantee
- 365 Days Free Update
- 800,000+ Satisfied Customers

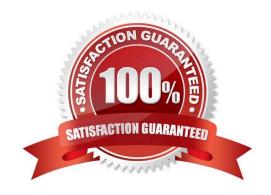

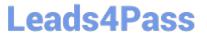

#### **QUESTION 1**

| What is the default time in willian and that the Cines alternate later of |                              | - 4:                |
|---------------------------------------------------------------------------|------------------------------|---------------------|
| What is the default time in milliseconds that the Cisco alternate latency | y source waits for a respons | e to a ping packet? |

- A. 1,000
- B. 2,000
- C. 3,000
- D. 5,000

Correct Answer: B

#### **QUESTION 2**

Which discover variable is used to indicate where to truncate the DNS Name?

- A. NH\_NAME\_SRVC\_PAT
- B. NH\_FIND\_MIB2\_LANS
- C. NH\_DISCOVER\_RETRIES
- D. NH\_DISCOVER\_MIN\_SW\_PORTS

Correct Answer: A

### **QUESTION 3**

Which discover variable is used to indicate where to truncate the DNS Name?

- A. NH\_NAME\_SRVC\_PAT
- B. NH\_FIND\_MIB2\_LANS
- C. NH\_DISCOVER\_RETRIES
- D. NH\_DISCOVER\_MIN\_SW\_PORTS

Correct Answer: A

#### **QUESTION 4**

Which information does a Pre-Compiled Management Information Base (MIB) (PCM) file contain?

- A. Numbers for MIB variables
- B. Object identifier (OID) numbers

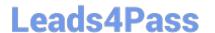

https://www.leads4pass.com/cat-040.html 2024 Latest leads4pass CAT-040 PDF and VCE dumps Download

- C. Device variables mapped to database columns
- D. Information matching MIB Translation Files (MTFs) to agent names

Correct Answer: B

#### **QUESTION 5**

How do you add additional licenses to CA eHealth?

- A. Use the Motif console.
- B. Edit the license.dat file.
- C. Run the nhConfig utility.
- D. Use OneClick for eHealth.

Correct Answer: B

Latest CAT-040 Dumps

CAT-040 VCE Dumps

**CAT-040 Exam Questions**